## **iWorkplace**

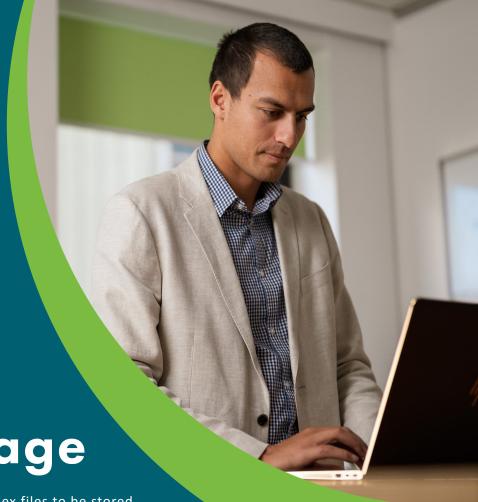

**Smart Storage** 

iWorkplace™ Smart Storage enables complex files to be stored in the most appropriate system, outside of Microsoft 365, whilst still allowing these files to be available from within SharePoint Online and Microsoft Teams.

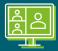

#### Single Digital Workplace

Large and complex files can be stored in Smart Storage. Links are automatically published to SharePoint sites and made avaliable within MS Teams.

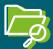

#### Searchable

With appropriate metadata applied, content is searchable meaning you know what is stored, where and can maintain the single source of truth.

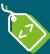

#### Apply Metadata

Content held in Smart Storage can be tagged with the business classification and other meaningful metadata.

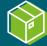

#### Save on storage

Save on M365 Cloud storage costs by saving large files in Smart Storage.

# Your large files and digital workplace, together

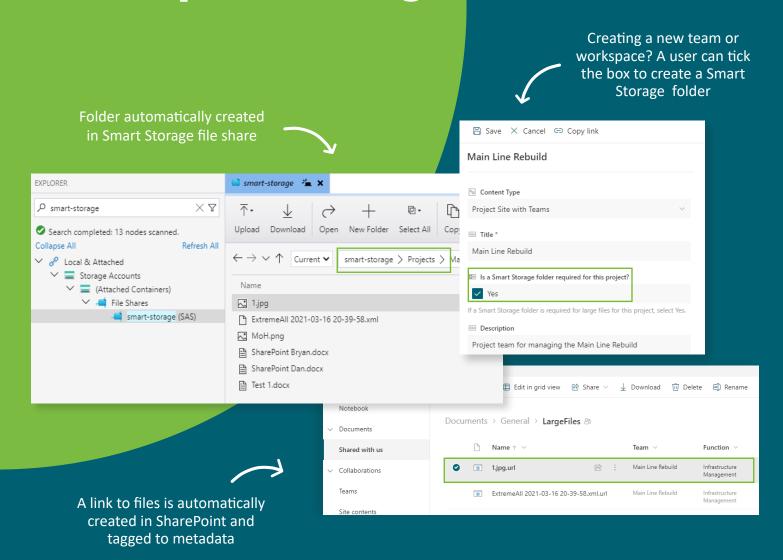

### How does Smart Storage work?

- Identify SharePoint sites that require complex files (Smart Storage) in sites register and/or Case files register.
- Automatic connection of SharePoint site or Case folder to Smart Storage.
- Upload and save any complex files in Smart Storage.

- 4. Creates a link to files in SharePoint.
- 5. Discover, access and apply metadata to files held in Smart Storage.

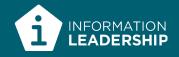